# **FX Exposure**

# 1. Measuring Exposure

# **FX** Exposure

- Exposure (Risk)
- At the firm level, currency risk is called *exposure*.
- Three areas
- (1) *Transaction exposure*: Risk of transactions denominated in FC with a payment date or maturity.
- (2) *Economic exposure*: Degree to which a firm's expected cash flows are affected by unexpected changes in  $S_t$ .
- (3) Translation exposure: Accounting-based changes in a firm's consolidated statements that result from a change in  $S_t$ . Translation rules create accounting gains/losses due to changes in  $S_t$ .

We say a firm is "exposed" or has exposure if it faces currency risk.

### Example: Exposure.

#### A. Transaction exposure.

Swiss Cruises, a Swiss firm, sells cruise packages priced in USD to a broker. Payment in 30 days.

#### B. Economic exposure.

Swiss Cruises has 50% of its revenue denominated in USD and only 20% of its cost denominated in USD. A depreciation of the USD will affect future CHF cash flows.

#### C. Translation exposure.

Swiss Cruises obtains a USD loan from a U.S. bank. This liability has to be translated into CHF following Swiss accounting rules. ¶

#### Q: How can FX changes affect the firm?

- Transaction Exposure
  - Short-term CFs: Existing contract obligations.
- Economic Exposure
  - Future CFs: Erosion of competitive position.
- Translation Exposure
  - Revaluation of balance sheet (Book Value vs Market Value).

# **Measuring Transaction Exposure**

- Transaction exposure (TE) is easy to identify and measure.
  - Identification: Transactions denominated in FC with a fixed future date
  - Measure: Translate identified FC transactions to DC using S<sub>t</sub>.

 $TE_{i,t}$  = Value of a fixed future transaction in  $FC_i * S_t$ 

Example: Swiss Cruises.

Sold cruise packages for USD 2.5 million. Payment: 30 days.

Bought fuel oil for USD 1.5 million. Payment: 30 days.

$$S_{t} = 1.0282 \text{ CHF/USD}.$$

Thus, the net transaction exposure in USD 30 days is:

```
Net TE_{j=USD} = (\text{USD } 2.5\text{M} - \text{USD } 1.5\text{M}) * 1.0282 \text{ CHF/USD}
= USD 1M * 1.0282 CHF/USD= CHF 1.0282M. ¶
```

#### Netting

An MNC has many transactions, in different currencies, with fixed futures dates. Since TE is denominated in DC, all exposures are easy to consolidate in one single number: Net TE (NTE).

NTE = Net 
$$TE_t = \sum_{J=1}^{J} TE_{j,t}$$
  $j$ = EUR, GBP, JPY, BRL, MXN,...

• NTE is reported by fixed date: up to 90 days, more than 90-days, etc.

<u>Note</u>: Since currencies are correlated, firms take into account **correlations** to calculate how changes in  $S_t$  affect Net TE  $\Rightarrow$  **Portfolio Approach**.

**Example**: A U.S. MNC: Subsidiary A with CF(in EUR) > 0

Subsidiary B with CF(in GBP) < 0

Since  $\rho_{GBP.EUR}$  is very high and positive, NTE may be very low.

⇒ Hedging decisions are usually made based on exposure of the **portfolio**.

## • Netting - Correlations

Example: Swiss Cruises.

Net Inflows (in USD): USD 1 million. Due: 30 days.

Loan repayment: **CAD 1.40 million**. Due: 30 days.

 $S_t = 1.3692 \text{ CAD/USD.}$ 

 $\rho_{\text{CAD,USD}}$  = .843 (monthly from 1971 to 2017)

Swiss Cruises considers NTE to be close to zero. ¶

Note 1: Correlations vary a lot across currencies. In general, **regional** currencies are highly correlated.

From 2000-2017,

 $\rho_{\text{GBP,NOK}} = \textbf{0.58}$ 

 $\rho_{\text{GBP,JPY}} = \textbf{0.04}$ 

Note 2: Correlations also vary over time.

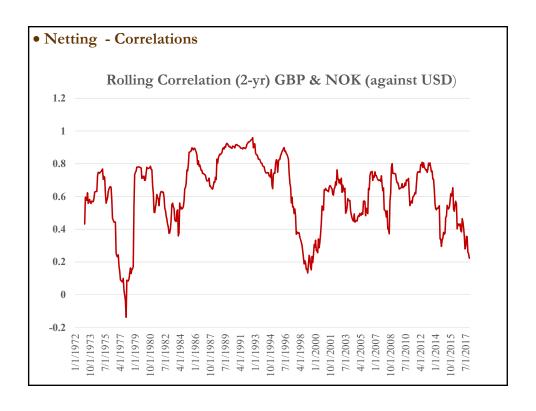

#### • Netting - Correlations

On average, currencies from developed countries tend to move together... But, not all and not always.

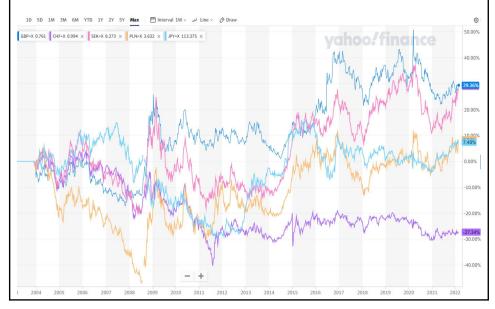

#### • Q: How does TE affect a firm in the future?

Firms are interested in how TE will change in the future, say, in T days when transaction will be settled.

- Firms do not know  $\mathcal{S}_{t+T}$  , they need to forecast  $\mathcal{S}_{t+T}$   $\implies$   $ext{E}_t[\mathcal{S}_{t+T}]$
- Once we forecast  $E_t[S_{t+T}]$ , we can forecast  $E_t[TE_{t+T}]$ :  $E_t[TE_{t+T}] =$ Value of a fixed future transaction in FC \*  $E_t[S_{t+T}]$
- $E_t[S_{t+T}]$  has an associated standard error, which can be used to create a range (or interval) for  $S_{t+T}$  & TE.
- Risk management perspective:

How much DC can the firm spend on account of a FC inflow in T days? How much DC will be needed to cover a FC outflow in T days?.

# Range Estimates of TE

 $\bullet$   $S_t$  is very difficult to forecast. Thus, a range estimate for NTE provides a useful number for risk managers.

The smaller the range, the lower the sensitivity of NTE.

- Three popular methods for estimating a range for NTE:
  - (1) Ad-hoc rule (say,  $\pm 10\%$ )
  - (2) Sensitivity Analysis (or simulating exchange rates)
  - (3) Assuming a statistical distribution for exchange rates.

#### • Ad-hoc Rule

Many firms use an *ad-hoc* ("arbitrary") rule to get a range:  $\pm X\%$  (for example, a 10% rule)

Simple and easy to understand: Get TE and add/subtract  $\pm X\%$ .

#### Example: 10% Rule.

```
SC has a Net TE = CHF 1.0282M due in 30 days \Rightarrow if S<sub>t</sub> changes by \pm 10%, NTE changes by \pm CHF 102,820. ¶
```

Note: This example gives a range for NTE:

```
NTE ∈ [CHF 0.92538 M; CHF 1.13102 M]
```

Risk Management Interpretation: A risk manager will only care about the lower bound. If SC is counting on the **USD 1M** inflow to pay CHF expenses, these expenses should not exceed **CHF .9254 M**. ¶

#### • Sensitivity Analysis

Goal: Measure the sensitivity of TE to different exchange rates.

Examples: Sensitivity of TE to extreme forecasts of S<sub>r</sub>.

Sensitivity of TE to randomly simulate thousands of S<sub>r</sub>.

Data: 45-years of monthly CHF/USD percentage changes

| 1-mo Changes i     |            |                           |
|--------------------|------------|---------------------------|
| Mean               | -0.002052  | $\mu_{\rm m} = -0.205$    |
| Standard Error     | 0.0015034  |                           |
| Median             | -0.003271  |                           |
| Mode               | #N/A       |                           |
| Standard Deviation | 0.03470942 | $\sigma_{\rm m} = 3.47\%$ |
| Sample Variance    | 0.0012047  |                           |
| Kurtosis           | 0.4632713  |                           |
| Skewness           | 0.4298708  |                           |
| Range              | 0.283689   |                           |
| Minimum            | -0.131765  |                           |
| Maximum            | 0.150924   |                           |
| Sum                | 0.0576765  |                           |
| Count              | 533        |                           |

**Example**: Sensitivity analysis of Swiss Cruises Net TE (CHF/USD) Empirical distribution (ED) of S<sub>t</sub> monthly changes over the past 45 years. Extremes: **15.09**% (on October 2011) and **-13.18**% (on March 1973).

(A) Best case scenario.

Net TE: USD 1M \* 1.0282 CHF/USD \* (1 + 0.1509) = CHF 1,183,355.

(B) Worst case scenario.

Net TE: USD 1M \* 1.0282 CHF/USD \* (1 - 0.1318) = CHF 896,400.

Note: If Swiss Cruises is counting on the USD 1M to cover CHF expenses, from a risk management perspective, the expenses to cover should not exceed **CHF 896,400**. ¶

#### • Sensitivity Analysis – Simulation

Managers may consider the previous range, based on extremes, too conservative:

# NTE $\in$ [CHF 896,400; CHF 1,183,355].

⇒ Probability of worst case scenario is low: Only once in 533 months!

Under more likely scenarios, a firm may be able to cover more expenses.

A more realistic range can be constructed through sampling from the ED.

**Example**: Simulation for SC's Net TE (CHF/USD) over one month.

- (i) Randomly pick 1,000 monthly  $e_{f,t+30}$ 's from the ED.
- (ii) Calculate  $S_{t+30}$  for each  $e_{f,t+30}$  selected in (i).

(Recall: 
$$S_{t+30} = 1.0282 \text{ CHF/USD} * (1 + e_{f,t+30})$$
)

- (iii) Calculate **TE** for each  $S_{t+30}$ . (Recall: **TE** = **USD** 1M \*  $S_{t+30}$ )
- (iv) Plot the 1,000 TE's in a histogram. (Simulated TE distribution.)

### Example (continuation): In excel, using Vlookup function

- (i) Randomly draw  $e_{f,t} = e_{f,sim,1}$  from ED: Observation 519:  $e_{f,t+30} = 0.0034$
- (ii) Calculate  $S_{sim,1}$ :  $S_{t+30} = 1.0282 \text{ CHF/USD} * (1 + .0034) = 1.0317$
- (iii) Calculate  $TE_{sim,1}$ :  $TE = USD 1M * S_{t+30} = 1,031,701.25$
- (iv) Repeat (i)-(iii) 1,000 times. Plot histogram. Construct a  $(1-\alpha)$ % C.I.

|                |           | Random Draw      | Draw $e_{f,sim}$ |        |              |
|----------------|-----------|------------------|------------------|--------|--------------|
| Lookup<br>cell | $e_{f,t}$ | with Randbetween | with Vlookup     | S_sim  | TE(sim)      |
| 1              |           |                  |                  |        |              |
| 2              | 0.0025    | 519              | 0.0034           | 1.0317 | 1,031,701.25 |
| 3              | -0.0027   | 147              | -0.0104          | 1.0175 | 1,017,489.58 |
| 4              | 0.0001    | 99               | 0.0125           | 1.0411 | 1,041,098.57 |
| 5              | -0.0443   | 203              | -0.0584          | 0.9681 | 968,119.73   |
| 6              | -0.0017   | 482              | -0.0727          | 0.9535 | 953,458.55   |
| 7              | -0.0031   | 4                | 0.0001           | 1.0283 | 1,028,319.69 |
| 8              | -0.0227   | 67               | -0.0226          | 1.0050 | 1,004,954.33 |
| 9              | -0.0099   | 136              | 0.0095           | 1.0380 | 1,038,012.59 |
| 10             | 0.0098    | 232              | 0.0191           | 1.0479 | 1,047,877.24 |

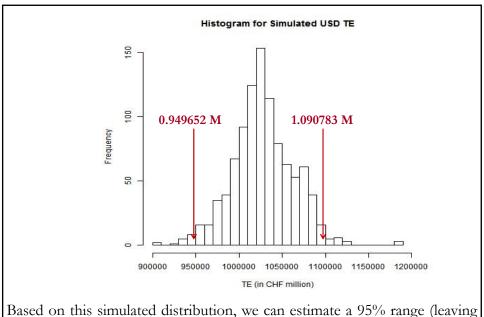

Based on this simulated distribution, we can estimate a 95% range (leaving 2.5% observations to the left and 2.5% observations to the right)

⇒ NTE ∈ [CHF 0.949652 M; CHF 1.090783 M]

Based on this simulated distribution, we can estimate a 95% range (leaving 2.5% observations to the left and 2.5% observations to the right)

⇒ NTE  $\in$  [CHF 0.949652 M; CHF 1.090783 M]

<u>Practical Application</u>: If SC expects to cover expenses with this USD inflow, the maximum amount in CHF to cover, using this 95% CI, should be **CHF 949,652**. ¶

#### • Aside: How many draws in the simulations?

Usually, we draw until the histograms –i.e., CIs– do not change a lot.

**Example**: 1,000 and 10,000 draws

For the SC example, we drew 1,000 scenarios to get a 95% C.I.:

⇒ NTE ∈ [CHF 0.949652 M; CHF 1.090783 M]).

Now, we draw 10,000 scenarios and determined the following 95% C.I.:

⇒ NTE ∈ [CHF 0.952202 M; CHF 1.093762 M]

Example (continuation): Different 95% C.I.

1,000 draws: [CHF 0.949652 M; CHF 1.090783 M] 10,000 draws: [CHF 0.952202 M; CHF 1.093762 M]

⇒ Not that different: 1,000 simulations seem enough!

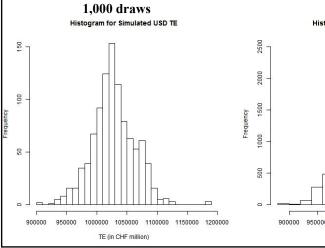

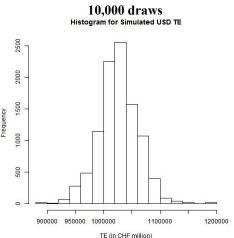

#### • Assuming a Distribution

A range based on an assumed distribution provide a range for TE.

For example, a firm assumes that  $e_{f,t} \sim N(\mu, \sigma^2)$ . ("~" = follows)

Recall that based on a distribution, we can build a confidence interval (CI). For the normal distribution we have:

$$\Rightarrow$$
 a (1 -  $\alpha$ )% CI:  $[\mu \pm \mathbf{z}_{\alpha/2} \, \sigma]$ 

where  $\mu = \text{Estimated mean}$ 

 $\sigma^2$  = Estimated variance

<u>Note</u>: To be precise, since the normal distribution is symmetric  $|\mathbf{z}_{1-\alpha/2}| = |\mathbf{z}_{\alpha/2}|$ . We just use the absolute value for the  $\mathbf{z}_{\alpha}$ .

Usual 
$$\alpha$$
's:  $\alpha = .05$   $\Rightarrow \mathbf{z}_{.025} = \mathbf{1.96} \ (\approx \mathbf{2})$   $\alpha = .02$   $\Rightarrow \mathbf{z}_{.01} = \mathbf{2.33}$ 

Interpretation: If  $\alpha$ = .05, the probability is about .95 that the 95% confidence interval will include the true population parameter.

#### • Assuming a Distribution

Below, we plot two different  $(1 - \alpha)\%$  Confidence Intervals for two different SD ( $\sigma = 1 \& 2$ ), where  $\alpha = 5\%$ :

95% Confidence Interval:  $[\mu \pm 1.96 \sigma]$ .

Bigger SD, wider CI. We associate a wider CI with more uncertainty.

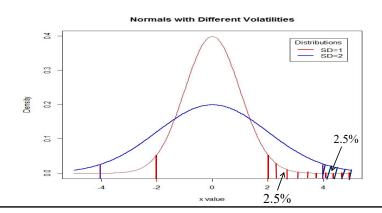

**Example**: CI range based on a Normal distribution.

Assume Swiss Cruises believes that CHF/USD monthly changes follow a normal distribution. Swiss Cruises estimates the mean and the variance.

 $\mu = Monthly mean = -0.002$ 

 $\sigma^2$  = Monthly variance = 0.03471<sup>2</sup> = 0.0012947  $\Rightarrow \sigma$  = 0.03471 (3.47%)  $e_{f,t} \sim N(0, 0.0012947)$ .  $e_{f,t} = CHF/USD$  monthly changes.

Swiss Cruises constructs a 95% CI for CHF/USD monthly changes.

Recall that a 95% confidence interval is given by  $[\mu \pm 1.96 \sigma]$ .

Thus,  $e_{f,t} \in [-0.002 \pm 1.96 \ 0.03471] = [-0.070, 0.066]$  (with 95% confidence)

Based on this range for  $e_{f,t}$ , we derive bounds for the net TE:

(A) Lower bound

Net TE: USD 1M \* 1.0282 CHF/USD \* (1 - 0.070) = CHF 956,226.

(B) Upper bound

Net TE: USD 1M \* 1.0282 CHF/USD \* (1 + 0.066) = CHF 1,096,061.

#### $\Rightarrow$ TE $\in$ [CHF 956,226; CHF 1,096,601]

• The lower bound, for a receivable, represents the worst case scenario within the confidence interval.

There is a *Value-at-Risk* (VaR) interpretation:

VaR: Maximum expected loss in a given time interval within a (one-sided) confidence interval.

Going back to previous example: **CHF 956,226** is the minimum revenue to be received by Swiss Cruises in the next 30 days, within a 97.5% CI.

The VaR is usually expressed as an expected loss, in this case, the loss relative to today's valuation of receivable (TE). We will call this VaR(mean):

VaR(mean, 97.5%) = CHF 1.0282M - CHF 956,226 = CHF 71,974

<u>Interpretation</u>: With 97.5% confidence, the maximum expected loss of value (in CHF) of today's Swiss Cruises **USD 1M** receivable is **CHF 71,974.** ¶

### • Summary NTE for Swiss francs:

- NTE = **CHF 1.0282 M**
- NTE Range:
- Ad-hoc:

NTE  $\in$  [CHF 0.92538 M; CHF 1.13102 M]

- Simulation:
- Extremes: NTE  $\in$  [CHF 896,400; CHF 1,183,355].
- Simulation: NTE ∈ [CHF 949,652 M; CHF 1,090,783 M]
- Statistical Distribution (normal):

NTE ∈ [CHF 956,226; CHF 1,096,601]

#### ♦ Approximating returns to create CIs for different T.

In general, we use *arithmetic returns*:  $e_{f,t} = S_t/S_{t-1} - 1$ . Changing the frequency is not straightforward.

But, if we use *logarithmic returns* –i.e.,  $e_{f,t} = \log(S_t) - \log(S_{t-1})$ –, changing the frequency of the mean return ( $\mu$ ) and return variance ( $\sigma^2$ ) is simple. Let  $\mu$  and  $\sigma^2$  be measured in a given base frequency. Then,

$$\mu_f = \mu T$$
,  
 $\sigma_f^2 = \sigma^2 T$ ,

**Example**: From Table for CHF/USD:  $\mu_m = -0.002052$  and  $\sigma_m = 0.03471$ . (These are arithmetic returns.) We want to calculate the daily and annual percentage mean change and standard deviation for  $S_t$ .

We will approximate them using the logarithmic rule.

(1) Daily (i.e., f=d=daily and T=1/30)

$$\mu_{\rm d} = (-0.002052) * (1/30) = -.000375$$
 (0.038%)

 $\sigma_{\rm d} = (0.03471) * (1/30)^{1/2} = .00634$  (0.63%)

# ♦ Approximating returns to create CIs for different T.

(2) Annual (i.e., f=a=annual and T=12)

$$\mu_a = (-0.002052) * (12) = -0.024624$$
(-2.46%)
$$\sigma_a = (0.03471) * (12)^{1/2} = .12024$$
(12.02%)

The annual compounded arithmetic return is  $.004817 = (1+.0004005)^{12}-1$ . When the arithmetic returns are low, these approximations work well. ¶

<u>Note I</u>: Using these annualized numbers, we can approximate an annualized VaR(97.5), if needed:

```
USD 1M * 1.0282 CHF/USD * [1 + (-0.024624 – 1.96 * 0.12024)] = CHF 760,5653. ¶
```

<u>Note II</u>: Using logarithmic returns rules, we can approximate USD/CHF monthly changes by changing the sign of the CHF/USD. The variance remains the same. Then, annual USD/CHF mean percentage change is approximately 2.46%, with an 12.02% annualized volatility.

#### • Sensitivity Analysis for portfolio approach

Do a simulation: assume different scenarios -- attention to correlations!

**Example:** IBM has the following CFs in the next 90 days

```
        FC
        Outflows
        Inflows
        St
        Net Inflows

        GBP
        100,000
        25,000
        1.60 USD/GBP
        (75,000)

        EUR
        80,000
        200,000
        1.05 USD/EUR
        120,000
```

```
NTE (USD) = EUR 120,000 * 1.05 USD/EUR
+ (GBP 75,000) * 1.60 USD/GBP
= USD 6,000 (this is our baseline case)
```

We are going to consider two extreme situations for the EUR & GBP:

- **Situation 1:** Perfect positive correlation,  $\rho_{GBPEUR} = 1$ .
- **Situation 2:** Perfect negative correlation,  $\rho_{GBPELIR} = -1$ .

We use these extreme situations to illustrate the benefits/costs of having currency positions that co-move.

#### Example (continuation):

```
Situation 1: Assume \rho_{GBP,EUR} = 1. (EUR and GBP correlation is high.) 
Scenario (i): EUR appreciates by 10% against the USD (e_{f,EUR,t} = 0.10).
```

$$S_t = 1.05 \text{ USD/EUR} * (1 + 0.10) = 1.155 \text{ USD/EUR}$$

Since  $\rho_{GBPEUR} = 1 \Rightarrow S_t = 1.60 \text{ USD/GBP} * (1 + 0.10) = 1.76 \text{ USD/GBP}$ 

⇒ This new NTE represents a 10% change with respect to baseline case.

#### **Example (continuation):**

```
Scenario (ii): EUR depreciates by 10% against the USD (e_{f,EUR,t} = -0.10).

S_t = 1.05 \text{ USD/EUR} * (1 - 0.10) = 0.945 \text{ USD/EUR}

Since \rho_{\text{GBP,EUR}} = 1 \Rightarrow S_t = 1.60 \text{ USD/GBP} * (1 - 0.10) = 1.44 \text{ USD/GBP}

NTE (USD) = EUR 120 000 * 0.045 USD/EUR
```

```
NTE (USD) = EUR 120,000 * 0.945 USD/EUR
+ (GBP 75,000) * 1.44 USD/GBP
= USD 5,400
```

 $\Rightarrow$  This new NTE represents a -10% change with respect to baseline case.

Now, we can specify a range for NTE

```
\Rightarrow NTE \in [USD 5,400, USD 6,600]
```

Note: The NTE change is exactly the same as the change in  $S_t$ . If a firm has matching inflows and outflows in highly positively correlated currencies —i.e., the NTE is equal or close to zero-, then changes in  $S_t$  do not affect NTE. That's very good.

### Example (continuation):

```
Situation 2: Suppose the \rho_{GBP,EUR} = -1 (NOT a realistic assumption!) 

Scenario (i): EUR appreciates by 10% against the USD (e_{f,EUR,t} = 0.10). 

S_t = 1.05 \text{ USD/EUR} * (1 + 0.10) = 1.155 \text{ USD/EUR} 

Since \rho_{GBP,EUR} = -1 \Rightarrow S_t = 1.60 \text{ USD/GBP} * (1 - 0.10) = 1.44 \text{ USD/GBP} 

NTE (USD) = EUR 120,000 * 1.155 USD/EUR 

+ (GBP 75,000) * 1.44 USD/GBP = USD 30,600. (410% ↑) 

Scenario (ii): EUR depreciates by 10% against the USD (e_{f,EUR,t} = -0.10). 

S_t = 1.05 \text{ USD/EUR} * (1 - 0.10) = 0.945 \text{ USD/EUR} 

Since \rho_{GBP,EUR} = -1 \Rightarrow S_t = 1.60 \text{ USD/GBP} * (1 + .10) = 1.76 \text{ USD/GBP} 

NTE (USD) = EUR 120,000 * 0.945 USD/EUR 

+ (GBP 75,000) * 1.76 USD/GBP = -USD 18,600. (-410% ↓) 

Now, we can specify a range for NTE 

⇒ NTE ∈ [(USD 18,600), USD 30,600]
```

#### Example (continuation):

<u>Note</u>: The NTE has ballooned. A 10% change in exchange rates produces a dramatic increase in the NTE range.

⇒ Having non-matching exposures in different currencies with negative correlation is very dangerous.

IBM will assume a correlation from the data and, then, jointly draw –i.e., draw together a pair,  $e_{f,EUR,t}$  &  $e_{f,GBP,t}$  – many scenarios for  $S_t$  to generate an empirical distribution for the NTE.

From this ED, IBM will get a range –and a VaR- for the NTE. ¶